## **Formulaire – Adobe Pro 11**

*Capture d'écran du formulaire électronique*

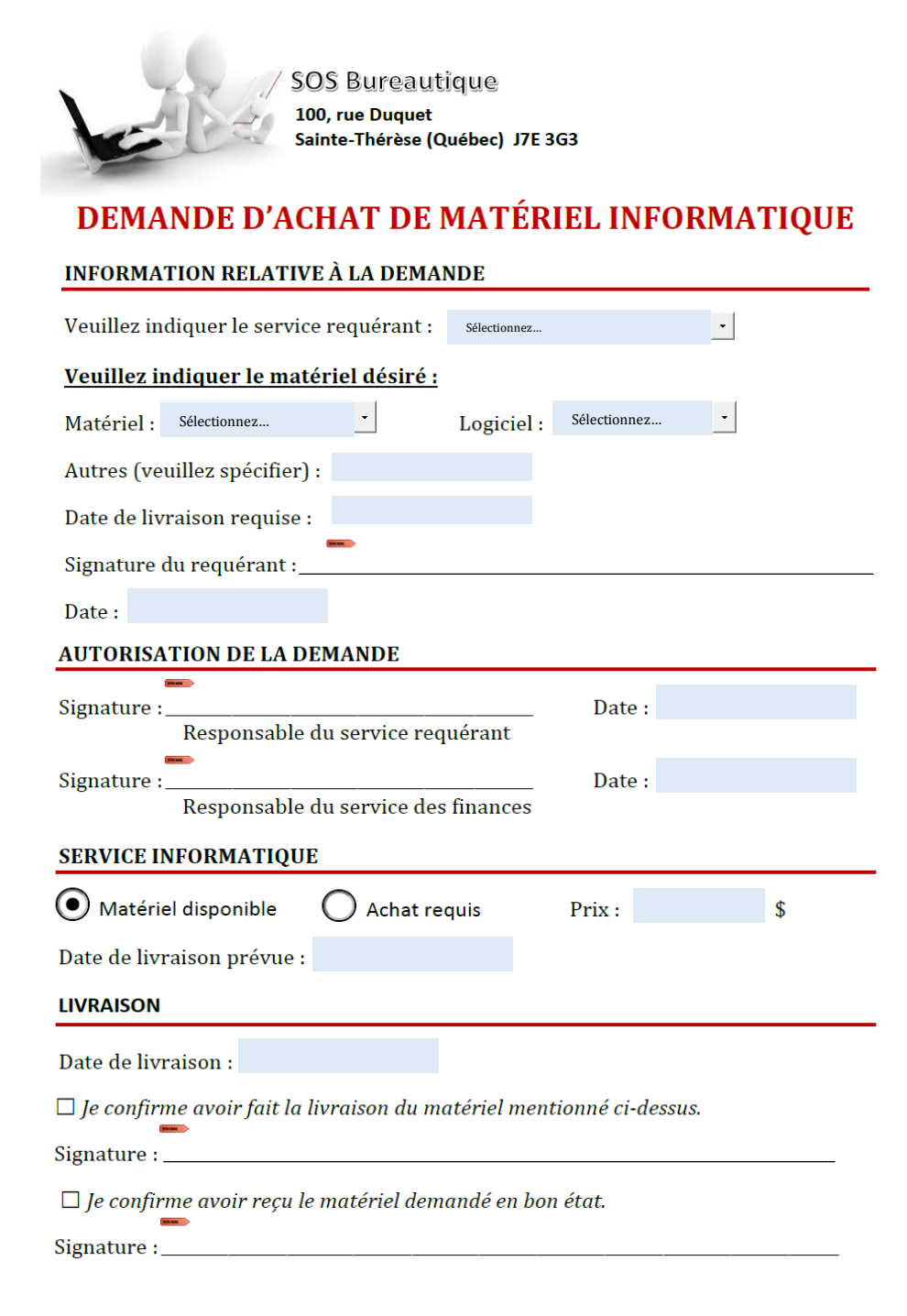

Formulaire no F-VEN-01